# Centrum LSCDN

https://www.lscdn.pl/pl/publikacje/cww/tik/14619,A-glimpse-into-Edward-Hoppers-life-and-work-stories-beyond-th e-canvas-Rzut-oka-n.html 17.05.2024, 05:29

Data publikacji: 19.03.2024 Autor: Magdalena Juraszewska, Barbara Turska

A glimpse into Edward Hopper's life and work – stories beyond the canvas. Rzut oka na życie i twórczość Edwarda Hoppera – historie spoza obrazu

Sztuka nie zawsze jest tematem fascynującym dla większości nastolatków. Przynajmniej dopóki nie pokaże się jej w taki sposób, by była nie tylko celem, ale i narzędziem w procesie edukacji. Wtedy, tak nieco przemycona, staje się nie tylko wartością samą w sobie, ale i ciekawym elementem dydaktycznym.

Współcześni uczniowie robią się coraz bardziej wymagający. Niekoniecznie dotyczy to ich ambicji, lecz czasami zwykłego znużenia i zmęczenia. Zmusza to nauczycieli do tego, by choć od czasu do czasu zaproponować im coś innego, co pozwoli ćwiczyć uczniom konieczne umiejętności w niesztampowy sposób. Dotyczy to zarówno stosowanych narzędzi edukacyjnych, jak i metod pracy w realizacji niestandardowych tematów.

Narzędzia TIK bardzo uatrakcyjniają lekcje, są pomocne w zwiększaniu skupienia uczniów. Pomagają zarówno łatwiej przyswoić nową wiedzę, jak i powtórzyć oraz usystematyzować wiadomości wcześniej już wprowadzane. Prezentacje tworzone w aplikacji Canva pozwalają na zbiorcze i atrakcyjne przedstawienie faktów z życia znanych ludzi, plakaty i plansze umożliwiają ciekawe i ładne wizualnie przypomnienie zagadnień już wcześniej omawianych, natomiast quizy i zadania wykonane w aplikacji Wordwall.net pozwalają sprawdzić wiedzę uczniów oraz wprowadzić nieodzowny w nauce element zabawy. Zdjęcia obrazów w formie cyfrowej czy filmy z YouTube zapewniają wygodną, ale również skupiającą uwagę uczniów formę rozpoczęcia i zakończenia zajęć.

## Autorefleksja

Przeprowadzone lekcje otwarte wymagały od młodzieży zarówno pracy indywidualnej, jak i wzajemnej współpracy. Uczniowie mieli szansę poćwiczyć słuchanie, czytanie, pisanie, mówienie i tłumaczenie, gdyż zadania, które mieli wykonać, były różnorodne i sprawdzające wszystkie te umiejętności. Część ćwiczeń uczniowie wykonywali w swoich ławkach, inne razem z nauczycielem przy tablicy interaktywnej, a niektóre ich elementy musieli przygotować w domu, co było dla nich kolejną okazją do współdziałania. Każdy uczeń był angażowany w poszczególne etapy lekcji, przez co wszyscy czuli się ważni i potrzebni.

Na koniec lekcji uczniowie byli pytani o ich refleksje z przebiegu zajęć oraz o to, czy przygotowanie prezentacji było dla nich przyjemnością czy raczej trudem. Odbiór lekcji był bardzo pozytywny, uczniowie z chęcią pracowali na każdym jej etapie oraz w fazie przygotowań. Niektórzy z nich zaangażowali się w stopniu niebywałym – tworząc własne dodatkowe rysunki uzupełniające obraz, który mieli opisać. Jako nauczyciel jestem bardzo zadowolona z tych lekcji. Udało mi się osiągnąć zamierzone cele, umiejętnie rozplanować czas, a także skutecznie zachęcić uczniów do pracy.

Zapraszam do zapoznania się ze scenariuszem lekcji zamieszczonym poniżej artykułu.

#### Magdalena Juraszewska

nauczycielka języka angielskiego w Zespole Szkół Odzieżowo-Włókienniczych im. Wł. St. Reymonta w Lublinie

### Komentarz obserwatora zajęć

Pani Magdalena Juraszewska zaprezentowała niezwykle ciekawy temat w połączeniu z bogatymi i różnorodnymi materiałami i narzędziami TIK. Potrafiła skutecznie zaangażować wszystkich uczniów, również tych słabszych i mniej śmiałych. Wszyscy oni wydawali się zainteresowani lekcją, wykazali się dużym zaangażowaniem w pracę na lekcji, a także w przygotowanie prezentacji w domu. Nauczycielka zadbała również o prawidłowe rozłożenie zadań podczas poszczególnych etapów lekcji.

## Pliki do pobrania

[M\\_Juraszewska\\_scenariusz pdf, 1.22 MB](https://www.lscdn.pl/download/1/32921/MJuraszewskascenariusz.pdf)

[Powrót](#page--1-0) [do poprzedniej strony](#page--1-0)

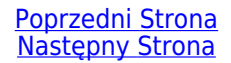